# Package 'Modalclust'

November 14, 2018

Type Package

Title Hierarchical Modal Clustering

Version 0.7

Date 2018-11-11

Author Surajit Ray and Yansong Cheng

Maintainer Surajit Ray <surajit.ray@glasgow.ac.uk>

Description Performs Modal Clustering (MAC) including Hierarchical Modal Clustering (HMAC) along with their parallel implementation (PHMAC) over several processors. These model-based non-parametric clustering techniques can extract clusters in very high dimensions with arbitrary density shapes. By default clustering is performed over several resolutions and the results are summarised as a hierarchical tree. Associated plot functions are also provided. There is a package vignette that provides many examples. This version adheres to CRAN policy of not spanning more than two child processes by default.

**Depends**  $R$  ( $>= 2.14.0$ ), mvtnorm, zoo, class

Suggests parallel, MASS

License GPL-2

NeedsCompilation no

Repository CRAN

Date/Publication 2018-11-14 08:20:03 UTC

# R topics documented:

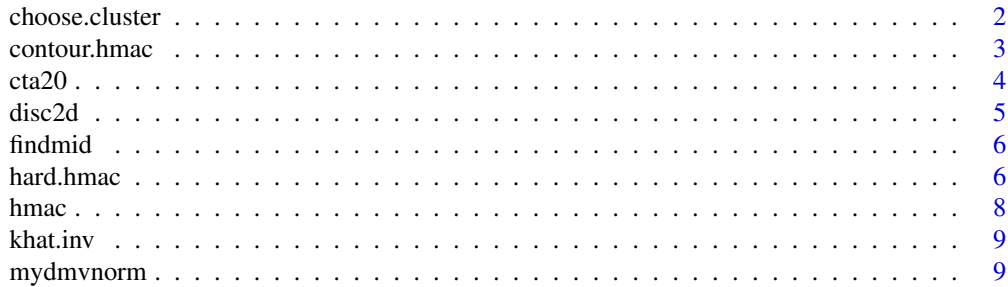

# <span id="page-1-0"></span>2 choose.cluster

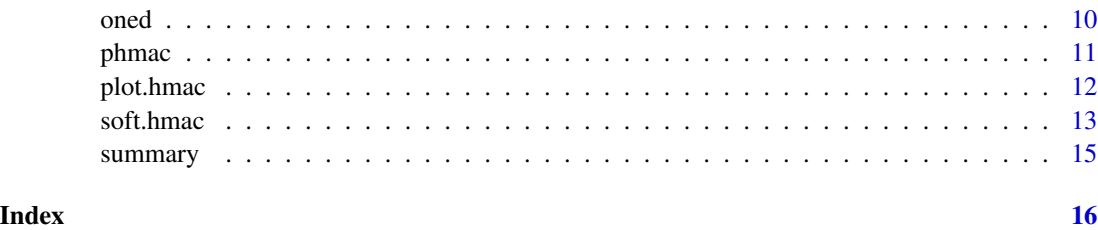

choose.cluster *Choosing the cluster which is closest to a specified point*

# Description

Choosing the cluster which is closest to a point specified by user. Works only for two dimensional data.

# Usage

```
choose.cluster(hmacobj,x=NULL,level=NULL,n.cluster=NULL)
```
# Arguments

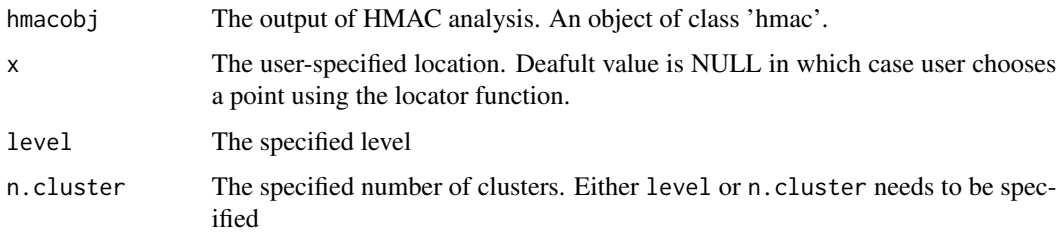

#### Author(s)

Surajit Ray and Yansong Cheng

# References

Li. J, Ray. S, Lindsay. B. G, "A nonparametric statistical approach to clustering via mode identification," Journal of Machine Learning Research , 8(8):1687-1723, 2007.

Lindsay, B.G., Markatou M., Ray, S., Yang, K., Chen, S.C. "Quadratic distances on probabilities: the foundations," The Annals of Statistics Vol. 36, No. 2, page 983–1006, 2008.

# See Also

[phmac](#page-10-1) for front end of using modal clustering and also for parallel implementation of modal clustering.

#### <span id="page-2-0"></span>contour.hmac 3

#### Examples

```
data(disc2d.hmac)
#disc2d.hmac is the output of phmac(disc2d,npart=1)
choose.cluster(disc2d.hmac,x=c(0,0),level=3)
choose.cluster(disc2d.hmac,x=c(0,0),n.cluster=2)
# Users can choose anypoint they want by clicking the point
# in the plot after the following command.
# choose.cluster(disc2d.hmac,level=3)
```
contour.hmac *Plot clusters with different colors for two dimensional data overlayed on the contours of the original data.*

#### Description

Plot clusters for two dimensional data with contours of the original data

#### Usage

```
## S3 method for class 'hmac'
contour(x, n.cluster=NULL,level=NULL,prob=NULL,smoothplot=FALSE,...)
```
# Arguments

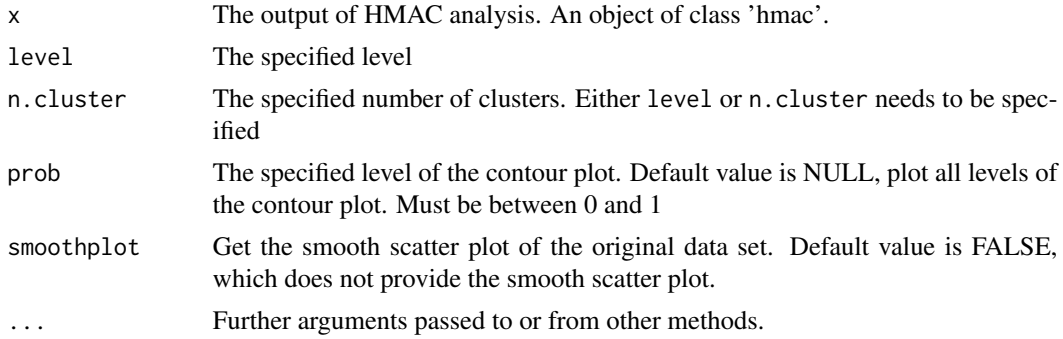

# Author(s)

Surajit Ray and Yansong Cheng

# References

Li. J, Ray. S, Lindsay. B. G, "A nonparametric statistical approach to clustering via mode identification," Journal of Machine Learning Research , 8(8):1687-1723, 2007.

Lindsay, B.G., Markatou M., Ray, S., Yang, K., Chen, S.C. "Quadratic distances on probabilities: the foundations," The Annals of Statistics Vol. 36, No. 2, page 983–1006, 2008.

#### <span id="page-3-0"></span>See Also

[phmac](#page-10-1) for front end of using modal clustering and also for parallel implementation of modal clustering. [soft.hmac](#page-12-1) for soft clustering at specified levels. [hard.hmac](#page-5-1) for hard clustering at specified levels. See [plot](#page-11-1) for plotting the whole dendrogram.

#### Examples

```
data(disc2d.hmac)
# disc2d.hmac is the output of phmac(disc2d,npart=1)
contour.hmac(disc2d.hmac,level=3,col=gray(0.7))
# Provide contour line at probability density 0.05.
contour(disc2d.hmac,n.cluster=2,prob=0.05)
# Plot using smooth scatter plot.
contour.hmac(disc2d.hmac,n.cluster=2,smoothplot=TRUE)
```
cta20 *Two dimensional data in original and log scale*

#### Description

Two dimensional data in original and log scale and their hierarchical modal clustering. This dataset demonstrates the fact that modal clustering techniques can be used to cluster untransformed data as it does not depend on parametric assumptions. The clustering results, before and after the log transformation both produce nice separation of the three clusters.

#### Usage

```
data(cta20)
data(cta20.hmac)
data(logcta20)
data(logcta20.hmac)
```
#### Format

cta20 and logcta20 are two dimensional matrices. cta20.hmac and logcta20.hmac are objects of class hmac obtained from applying phmac on cta20 and logcta20 respectively

#### Details

The dataset is generated by illumina technology for high throughput genotyping named GOLDEN GATE. The data values are actual measurements made by the machine (intensity), after these are normalized (background subtracted etc). The data set is used for making genotype calls by Illumina. The data around X- and Y-axes represents the two homozygous genotypes (e.g. AA and TT), while the cluster along the 45-degree line represents the heterozygous (e.g. AT) genotype. Due to noisy reads, the data points often lie in-between the axes, and cluster detection is used for making automatic genotype calls.

#### <span id="page-4-0"></span>disc2d 5

# Author(s)

Surajit Ray and Yansong Cheng

# Examples

```
data(logcta20)
data(logcta20.hmac)
plot(logcta20)
plot(logcta20.hmac)
plot(logcta20.hmac,level=4)
```
disc2d *Two and three dimensional data representing two half discs*

#### Description

Two and three dimensional data and their hierarchical modal clustering with 400 observations where the first two dimensions represent the shape of two discs.

#### Usage

```
data(disc2d)
data(disc2d.hmac)
data(disc3d)
data(disc3d.hmac)
```
#### Format

disc2d and disc3d are two and three dimensional matrices. disc2d.hmac and disc3d.hmac are objects of class hmac obtained from applying phmac on disc2d and disc3d respectively

# Details

Two dimensional data with 400 observations representing the shape of two half discs.

### Author(s)

Surajit Ray and Yansong Cheng

#### References

Li. J, Ray. S, Lindsay. B. G, "A nonparametric statistical approach to clustering via mode identification," Journal of Machine Learning Research , 8(8):1687-1723, 2007.

Lindsay, B.G., Markatou M., Ray, S., Yang, K., Chen, S.C. "Quadratic distances on probabilities: the foundations," The Annals of Statistics Vol. 36, No. 2, page 983–1006, 2008.

# Examples

```
data(disc2d)
plot(disc2d)
data(disc2d.hmac)
summary.hmac(disc2d.hmac)
hard.hmac(disc2d.hmac,n.clust=2)
```
findmid *Find the mid point of memberships of each cluster*

# Description

Find the mid point of memberships of each cluster. Sub function of [plot.hmac](#page-11-2).

# Usage

findmid(x,memb)

# Arguments

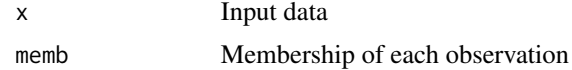

# Author(s)

Surajit Ray and Yansong Cheng

# See Also

[plot](#page-11-1) for plotting the dendrogram

<span id="page-5-1"></span>hard.hmac *Plot clusters with different colors.*

# Description

Plot clusters with colors obtained from hard density. Plot one dimensional data with density plot. Plot two dimensional data with scatter plot. Pairwise scatter plot will be provided for data with more than two dimensions.

#### Usage

```
hard.hmac(hmacobj,level=NULL, n.cluster=NULL,plot=TRUE,colors=1:6,...)
```
<span id="page-5-0"></span>

#### <span id="page-6-0"></span>hard.hmac 7 and 2008 and 2008 and 2008 and 2008 and 2008 and 2008 and 2008 and 2008 and 2008 and 2008 and 2008  $\sigma$

#### Arguments

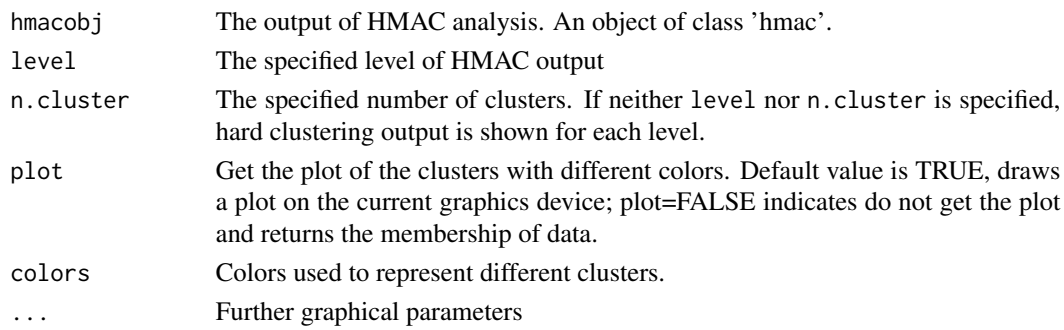

#### Value

Returns the membership of each observation of the specified level if plot=FALSE

#### Author(s)

Surajit Ray and Yansong Cheng

# References

Li. J, Ray. S, Lindsay. B. G, "A nonparametric statistical approach to clustering via mode identification," Journal of Machine Learning Research , 8(8):1687-1723, 2007.

Lindsay, B.G., Markatou M., Ray, S., Yang, K., Chen, S.C. "Quadratic distances on probabilities: the foundations," The Annals of Statistics Vol. 36, No. 2, page 983–1006, 2008.

#### See Also

[phmac](#page-10-1) for front end of using modal clustering and also for parallel implementation of modal clustering [soft.hmac](#page-12-1) for soft clustering at specified levels. See [plot.hmac](#page-11-2).

#### Examples

data(disc2d.hmac) #disc2d.hmac is the output of phmac(disc2d,npart=1)

hard.hmac(disc2d.hmac,level=3)

#returns the membership of each observation disc2d.2clus=hard.hmac(hmacobj=disc2d.hmac,n.cluster=2,plot=FALSE) table(disc2d.2clus)

#hard.hmac(disc2d.hmac)

```
iris.hmac=phmac(iris[,-5])
# For more than two dimensions it produces the pairs plot
hard.hmac(iris.hmac,n.cluster=2)
```
#### <span id="page-7-0"></span>Description

Performs Modal Cluster with specified smoothing paramters. Used as a sub function of [phmac](#page-10-1).

# Usage

hmac(dat,Sigmas,G=NULL,member=NULL)

# Arguments

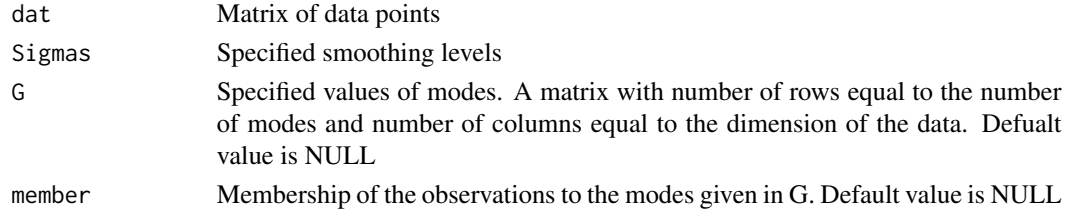

# Value

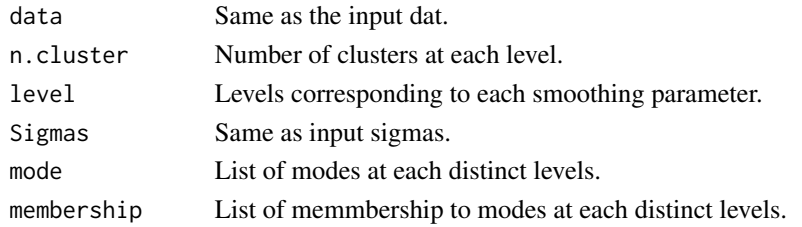

#### Author(s)

Surajit Ray and Yansong Cheng

#### References

Li. J, Ray. S, Lindsay. B. G, "A nonparametric statistical approach to clustering via mode identification," Journal of Machine Learning Research , 8(8):1687-1723, 2007.

Lindsay, B.G., Markatou M., Ray, S., Yang, K., Chen, S.C. "Quadratic distances on probabilities: the foundations," The Annals of Statistics Vol. 36, No. 2, page 983–1006, 2008.

# See Also

[phmac](#page-10-1) for front end of using modal clustering and also for parallel implementation of modal clustering.

<span id="page-8-0"></span>khat.inv *Calculate the smoothing paramters for implementation of Modal Clustering.*

# Description

these set of functions are based on the concept of pseudo degrees of freedom (Lindsay et al 2008) and are used to calculate the Sigmas that are used for the 'hmac' function

#### Usage

```
khat.inv(p,len=10)
sdofnorm(h,p)
khat(dof,p)
```
# Arguments

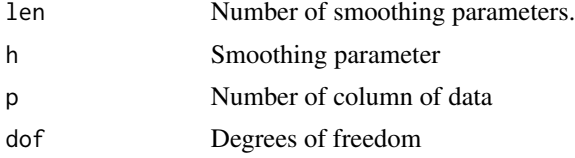

# Author(s)

Surajit Ray

# References

Lindsay, B.G., Markatou M., Ray, S., Yang, K., Chen, S.C. "Quadratic distances on probabilities: the foundations," The Annals of Statistics Vol. 36, No. 2, page 983–1006, 2008.

#### See Also

[phmac](#page-10-1) for front end of using HMAC and also for parallel implementation of modal clustering.

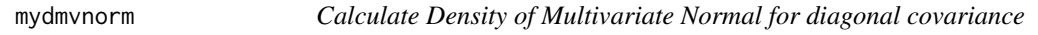

#### Description

Faster calculation of density of multivariate normal with diagonal covariance matrix

#### Usage

mydmvnorm(x, mean, sigmasq)

<span id="page-9-0"></span>10 oned the contract of the contract of the contract of the contract of the contract of the contract of the contract of the contract of the contract of the contract of the contract of the contract of the contract of the co

#### Arguments

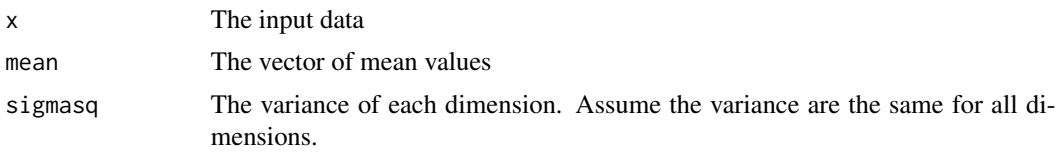

#### Author(s)

Surajit Ray and Yansong Cheng

oned *One dimensional data with two main clusters*

#### Description

A one dimensional data and its hierarchical modal clustering with 2 main clusters

# Usage

```
data(oned)
data(oned.hmac)
```
# Format

oned is a one dimensional data with 2 main clusters and several subclusters. oned.hmac is an object of class 'hmac' obtained from applying phmac on disc2d and disc3d respectively

# Author(s)

Surajit Ray and Yansong Cheng

### References

Li. J, Ray. S, Lindsay. B. G, "A nonparametric statistical approach to clustering via mode identification," Journal of Machine Learning Research , 8(8):1687-1723, 2007.

Lindsay, B.G., Markatou M., Ray, S., Yang, K., Chen, S.C. "Quadratic distances on probabilities: the foundations," The Annals of Statistics Vol. 36, No. 2, page 983–1006, 2008.

# Examples

```
data(oned)
hist(oned,col="lavender",n=15)
data(oned.hmac)
plot(oned.hmac)
plot(oned.hmac,n.clust=2)
```
<span id="page-10-1"></span><span id="page-10-0"></span>phmac *Main function for performing Modal Clusters either parallel or serial mode.*

# Description

Performing Modal Clustering

# Usage

```
phmac(dat, length = 10, npart = 1, parallel = TRUE, sigmaselect = NULL,
G= NULL)
modalclust(dat, length = 10, npart = 1, parallel = TRUE, sigmaselect = NULL,
G= NULL)
```
# Arguments

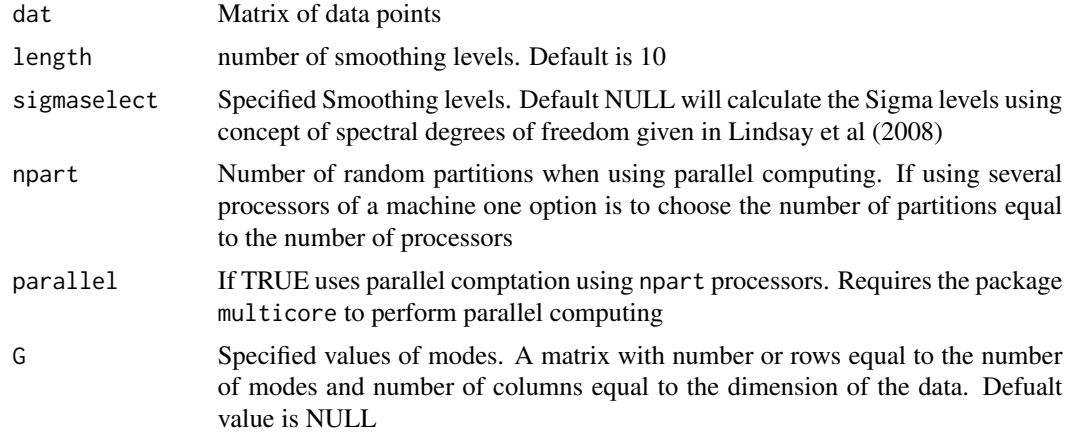

# Value

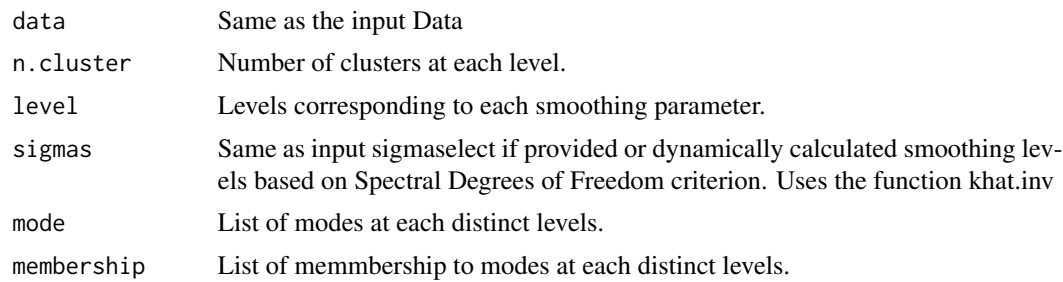

# Author(s)

Surajit Ray and Yansong Cheng

#### <span id="page-11-0"></span>References

Li. J, Ray. S, Lindsay. B. G, "A nonparametric statistical approach to clustering via mode identification," Journal of Machine Learning Research , 8(8):1687-1723, 2007.

Lindsay, B.G., Markatou M., Ray, S., Yang, K., Chen, S.C. "Quadratic distances on probabilities: the foundations," The Annals of Statistics Vol. 36, No. 2, page 983–1006, 2008.

#### See Also

[soft.hmac](#page-12-1) for soft clustering at specified levels. [hard.hmac](#page-5-1) for hard clustering at specified levels. See [plot.hmac](#page-11-2).

#### Examples

```
data(disc2d)
## Not run: disc2d.hmac=phmac(disc2d,npart=1)
```

```
plot.hmac(disc2d.hmac,level=2)
```

```
## For parallel implementation
## Not run: disc2d.hmac.parallel=phmac(disc2d,npart=2,parallel=TRUE)
```

```
soft.hmac(disc2d.hmac,level=2)
soft.hmac(disc2d.hmac,n.cluster=3)
```

```
hard.hmac(disc2d.hmac,n.cluster=3)
```
<span id="page-11-2"></span>plot.hmac *Plots of heierarchical tree for a 'hmac' object*

#### <span id="page-11-1"></span>Description

Plots the dendrogram of the entire heierarchical tree for a 'hmac' object starting from any specified smoothing level.

#### Usage

```
## S3 method for class 'hmac'
plot(x,mycol=1:6,level=1,n.cluster=NULL,userclus=NULL,sep=.1,...)
```
#### Arguments

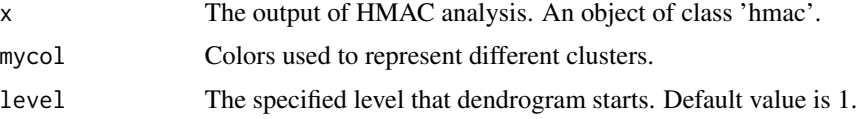

#### <span id="page-12-0"></span>soft.hmac 13

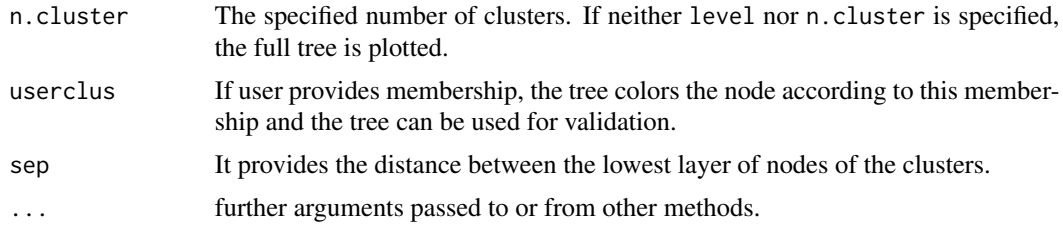

# Author(s)

Surajit Ray and Yansong Cheng

#### References

Li. J, Ray. S, Lindsay. B. G, "A nonparametric statistical approach to clustering via mode identification," Journal of Machine Learning Research , 8(8):1687-1723, 2007.

Lindsay, B.G., Markatou M., Ray, S., Yang, K., Chen, S.C. "Quadratic distances on probabilities: the foundations," The Annals of Statistics Vol. 36, No. 2, page 983–1006, 2008.

#### See Also

[phmac](#page-10-1) for front end of using modal clustering and also for parallel implementation of modal clustering. [hard.hmac](#page-5-1) for hard clustering at specified levels. [soft.hmac](#page-12-1) for soft clustering at specified levels.

#### Examples

```
data(disc2d.hmac)
# disc2d.hmac is the output of phmac(disc2d,npart=1)
plot(disc2d.hmac)
set.seed(20)
mix4=data.frame(rbind(rmvnorm(20,rep(0,4)), rmvnorm(20,rep(2,4)),
               rmvnorm(20,rep(10,4)),rmvnorm(20,rep(13,4))))
mix4.hmac=phmac(mix4,npart=1)
plot(mix4.hmac,col=1:6)
```

```
# Verifying with user provided groups
plot(mix4.hmac,userclus=rep(c(1,2,3,4),each=20),col=1:6)
```
<span id="page-12-1"></span>soft.hmac *Plot soft clusters from Modal Clustering output*

#### Description

Plot clusters for two dimensional data with colors representing the posterior probability of belonging to clusters. Additionally boundary points between the clusters, with specified thresholds are also

#### Usage

soft.hmac(hmacobj,n.cluster=NULL,level=NULL,boundlevel=0.4,plot=TRUE)

#### Arguments

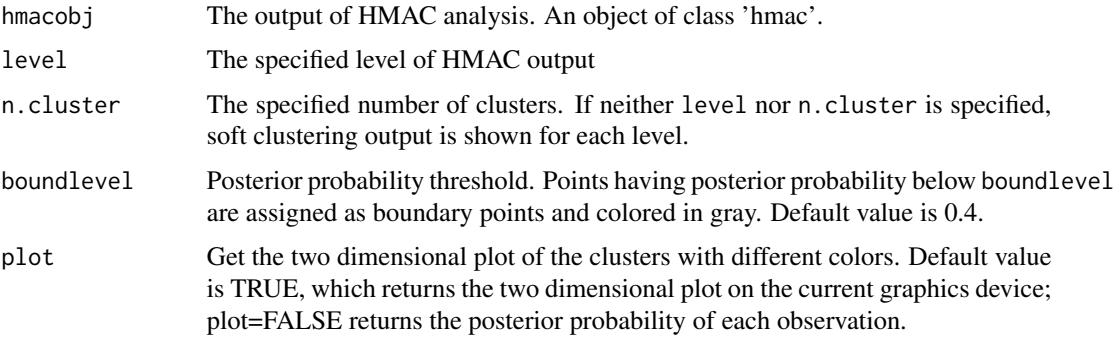

# Value

Returns the list that contains the posterior probability of each observation and boundary points at specified level if plot=FALSE

#### Author(s)

Surajit Ray and Yansong Cheng

# References

Li. J, Ray. S, Lindsay. B. G, "A nonparametric statistical approach to clustering via mode identification," Journal of Machine Learning Research , 8(8):1687-1723, 2007.

Lindsay, B.G., Markatou M., Ray, S., Yang, K., Chen, S.C. "Quadratic distances on probabilities: the foundations," The Annals of Statistics Vol. 36, No. 2, page 983–1006, 2008.

# See Also

[phmac](#page-10-1) for front end of using modal clustering and also for parallel implementation of modal clustering [hard.hmac](#page-5-1) for hard clustering at specified levels.

#### Examples

```
data(logcta20.hmac)
#logcta20.hmac is the output of phmac(logcta20,npart=1)
soft.hmac(logcta20.hmac,n.cluster=3)
```
#return the posterior probability of each observation and boundary points. postprob=soft.hmac(hmacobj=logcta20.hmac,n.cluster=3,plot=FALSE)

<span id="page-13-0"></span>

<span id="page-14-0"></span>

# Description

Gives the summary of output of a 'hmac' object.

#### Usage

## S3 method for class 'hmac' summary(object,...)

# Arguments

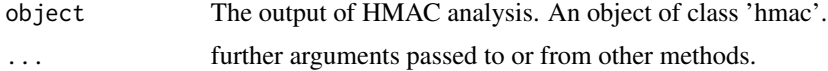

# Author(s)

Surajit Ray and Yansong Cheng

# References

Li. J, Ray. S, Lindsay. B. G, "A nonparametric statistical approach to clustering via mode identification," Journal of Machine Learning Research , 8(8):1687-1723, 2007.

Lindsay, B.G., Markatou M., Ray, S., Yang, K., Chen, S.C. "Quadratic distances on probabilities: the foundations," The Annals of Statistics Vol. 36, No. 2, page 983–1006, 2008.

#### See Also

[phmac](#page-10-1) for front end of using modal clustering and also for parallel implementation of modal clustering.

# Examples

data(disc2d.hmac) summary(disc2d.hmac)

# <span id="page-15-0"></span>Index

∗Topic cluster, hierarchical, nested, modal choose.cluster, [2](#page-1-0) contour.hmac, [3](#page-2-0) hard.hmac, [6](#page-5-0) hmac, [8](#page-7-0) phmac, [11](#page-10-0) plot.hmac, [12](#page-11-0) soft.hmac, [13](#page-12-0) summary, [15](#page-14-0) ∗Topic data cta20, [4](#page-3-0) disc2d, [5](#page-4-0) oned, [10](#page-9-0) choose.cluster, [2](#page-1-0) contour *(*contour.hmac*)*, [3](#page-2-0) contour.hmac, [3](#page-2-0) cta20, [4](#page-3-0) disc2d, [5](#page-4-0) disc3d *(*disc2d*)*, [5](#page-4-0) dmvnorm *(*mydmvnorm*)*, [9](#page-8-0) findmid, [6](#page-5-0) hard.hmac, *[4](#page-3-0)*, [6,](#page-5-0) *[12](#page-11-0)[–14](#page-13-0)* hmac, [8](#page-7-0) khat *(*khat.inv*)*, [9](#page-8-0) khat.inv, [9](#page-8-0) logcta20 *(*cta20*)*, [4](#page-3-0) modalclust *(*phmac*)*, [11](#page-10-0) mydmvnorm, [9](#page-8-0) oned, [10](#page-9-0) phmac, *[2](#page-1-0)*, *[4](#page-3-0)*, *[7](#page-6-0)[–9](#page-8-0)*, [11,](#page-10-0) *[13–](#page-12-0)[15](#page-14-0)* plot, *[4](#page-3-0)*, *[6](#page-5-0)*

plot *(*plot.hmac*)*, [12](#page-11-0) plot.hmac, *[6,](#page-5-0) [7](#page-6-0)*, *[12](#page-11-0)*, [12](#page-11-0)

sdofnorm *(*khat.inv*)*, [9](#page-8-0) soft.hmac, *[4](#page-3-0)*, *[7](#page-6-0)*, *[12,](#page-11-0) [13](#page-12-0)*, [13](#page-12-0) summary, [15](#page-14-0)